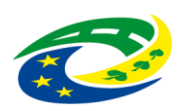

## **MINISTERSTVO PRO MÍSTNÍ ROZVOJ ČR**

## **Návod k vyplnění žádosti o náhradu nákladů na sociální pohřeb**

- Žádost podává obec, nikoli fyzická ani jiná právnická osoba
- Je nezbytné vyplnit všechny údaje, označené znakem *§*, jinak nepůjde žádost odeslat
- Vyplňte prosím, znáte-li je, i nepovinné údaje. Pomůžete tím k urychlení vyřízení žádosti a k analýze dat
- Ceny uvádějte včetně DPH
- Pokud obec některé úkony sociálního pohřbu zajišťuje svépomocí (typicky hrobnické práce zaměstnance obce), má právo na úhradu i těchto účelně vynaložených nákladů, a to na základě uvedeného vyúčtování těchto nákladů v poznámce žádosti
- Průběžně si data ukládejte
- oTlačítko *Uložit data obec* uloží do trvalé paměti aktuálně vyplněné údaje o obci, pohřebišti a vybrané pohřební službě
- oTlačítko *Uložit data všechno* uloží do trvalé paměti všechna aktuálně vyplněná data
- oUkládání dat funguje jen při povoleném lokálním ukládání dat nebo při povolených cookies
- Po vyplnění nezbytných údajů stiskněte tlačítko *Kontrola úplnosti vyplnění.* Bude-li vše v pořádku, objeví se pod formulářem přehled vyplněných dat a tlačítka *ODESLAT* a *TISK*
- Pro TISK musíte povolit vyskakovací okna. Máte-li blokování vyskakovacích oken, zobrazí se vpravo u adresního řádku prohlížeče ikona Ex. Klepnutím na ni povolte pro tento web
- Dbejte prosím na správnou posloupnost kalendářních dat:
- 1) datum narození
- 2) datum úmrtí
- 3) datum pohřbu
- 4) datum úhrady nákladů
- **Odesláním se formulář vymaže!** Proto si včas přehled vyplněných dat vytiskněte nebo zkopírujte a uložte do nového listu tabulkového editoru
- Další podrobné informace naleznete na [mmr.cz/cs/ministerstvo/pohrebnictvi/socialni-pohrby](https://mmr.cz/cs/ministerstvo/pohrebnictvi/socialni-pohrby)
- Podrobné vyhledávání pohřebišť naleznete na [pohrebiste.cz/stranky/archiv/database/vyhledav.htm](http://www.pohrebiste.cz/stranky/archiv/database/vyhledav.htm)
- Dotazy zasílejte e-mailem na adresu [socialnipohrby@mmr.cz,](mailto:socialnipohrby@mmr.cz) případně volejte na tel. č. 705 695 311

## **Přílohy žádosti o náhradu nákladů na sociální pohřeb**

- Sdělení notáře nebo usnesení soudu v řízení o dědictví, že po zůstavitelovi nejsou dědicové nebo po něm zůstal pouze nepatrný majetek
- U cizinců pohřbívaných žehem a u osob nezjištěné totožnosti souhlas zákonné autority s pohřbením
- U mrtvě narozeného dítěte List o prohlídce zemřelého
- **Kopie těchto zákonem požadovaných dokumentů jsou povinnými přílohami žádosti.**
- Elektronická žádost o náhradu nákladů na sociální pohřeb bude zaevidována MMR až poté, co její povinné přílohy doručíte elektronicky z datové schránky obce *do datové schránky MMR (ID 26iaava).* Do předmětu datové zprávy zapište číselný název konkrétního sociálního pohřbu, který Vám byl obratem zaslán po odeslání elektronického formuláře. Přílohy lze zaslat prostřednictvím datové schránky žadatele bez elektronického podpisu, a to dle § 18 odst. 2 zákona č. 300/2008 Sb., o elektronických úkonech a autorizované konverzi dokumentů, ve znění pozdějších předpisů.

Volitelné přílohy podle svého uvážení naskenujte a odešlete, například:

- Smlouva s pohřební službou
- Faktura pohřební služby nebo vyúčtování pohřebních nákladů od obce
- Nájemní smlouva k hrobovému místu
- Doklad o zpopelnění a uložení urny nebo o pohřbení do země (výpis ze hřbitovní knihy)
- Fotografie hrobového místa
- V případě potřeby, třeba z důvodů nejasností ohledně účelně vynaložených nákladů, si výše uvedené dokumenty od vás vyžádáme sami.